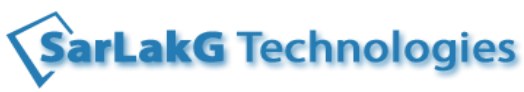

 **Phone: +91-9741120618, +91-9740461000**

**www.sarlakg.com**

# **Big Data Hadoop Course Contents**

### **1 Introduction to Big Data and Hadoop**

Data explosion and the need for Big Data

Concept of Big Data

Basics of Hadoop

History and milestones of Hadoop

# **2 Hadoop Architecture**

Use of Hadoop in commodity hardware

Various configurations and services of Hadoop Difference between a regular and a Hadoop Distributed File System HDFS architecture

# **3 Hadoop Installation & Connection** Install VirtualBox How to use Oracle Virtual Box to create a VM Hadoop installation on VM Run VM and connect to Hadoop

# **4 Hadoop environment and Commands**

Hadoop commands Examples and execution of command on environment.

### **5 Hadoop Map Reduce**

Map Reduce paradigm How Map Reduce works Hadoop MR2 & YARN YARN Architecture

# **6 Java Implementation**

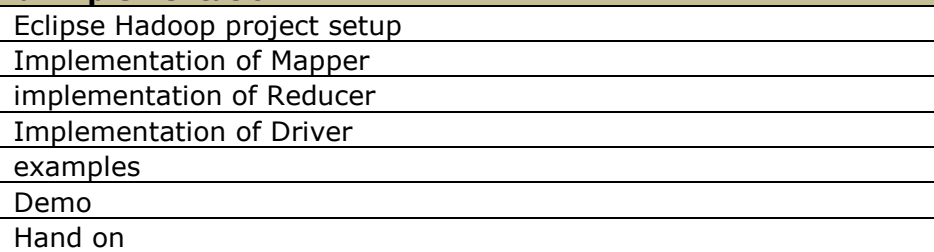

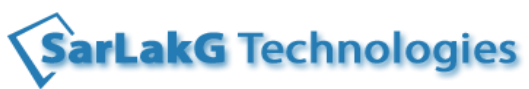

#### **Phone: +91-9741120618, +91-9740461000**

**www.sarlakg.com**

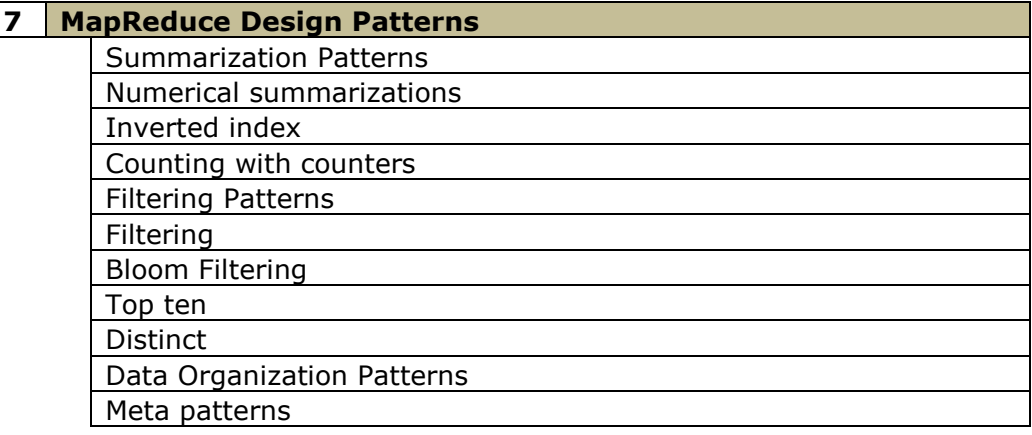

# **8 HCatalog**

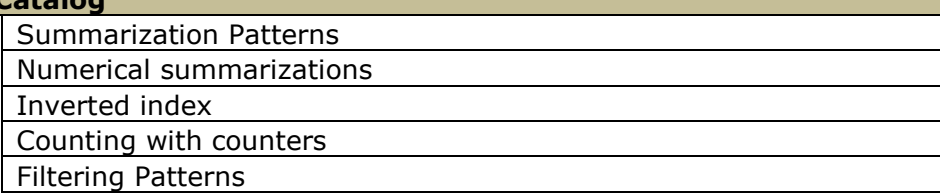

# **9 Hive**

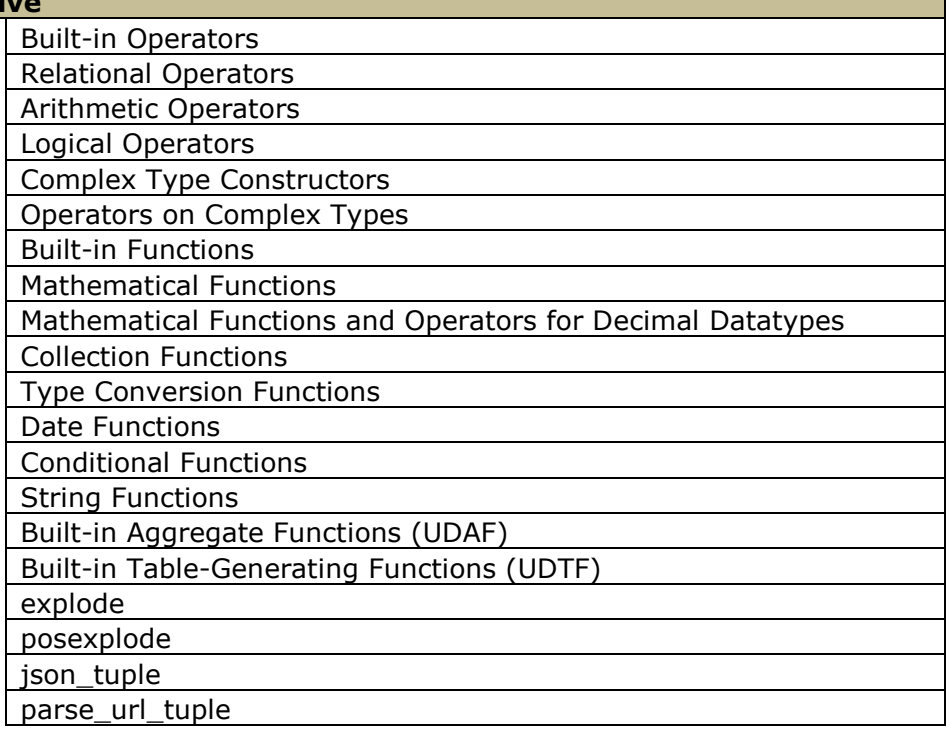

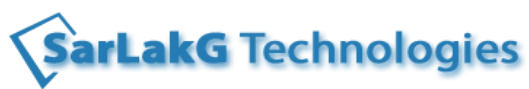

#### **Phone: +91-9741120618, +91-9740461000**

**www.sarlakg.com**

# **10 Pig**

Introduction to Pig Latin

Define a relation

Write and Execute the Script

Define a Relation with a Schema

Define a new relation from an existing relation

View the Data

Select specific columns from a relation

FOREACH statement

### 11 **Additional Topics Placement Assistance**

Sqoop

Schedule jobs using Oozie

NoSQL Basics

HBase Basics

Preparation of Resume as per student's requirements.

Discussion of Interview Questions

Tips for cracking the certification if student is taking any certification

Project Explanation

Assistance to get interviews